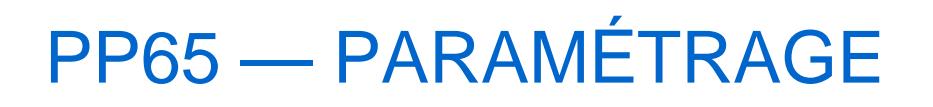

Revenir à la catégorie parente : [Polaris](https://extranet.vega-info.fr/doc-polaris/PP1_—_Polaris)

#### **Sommaire**

- Base de travail
- Paramétrage des analyses
- Paramétrage des importations
- Paramétrage des listes
- Paramétrage des sites Internet
- Paramétrage du comportement du programme

#### [Base de travail](https://extranet.vega-info.fr/doc-polaris/PP66_—_Base_de_travail)

# [Paramétrage des analyses](https://extranet.vega-info.fr/doc-polaris/PP68_—_Paramétrage_des_analyses)

## [Paramétrage des importations](https://extranet.vega-info.fr/doc-polaris/PP70_—_Paramétrage_des_importations)

# [Paramétrage des listes](https://extranet.vega-info.fr/doc-polaris/PP69_—_Paramétrage_des_listes)

# [Paramétrage des sites Internet](https://extranet.vega-info.fr/doc-polaris/PP71_—_Paramétrage_des_sites_Internet)

## [Paramétrage du comportement du programme](https://extranet.vega-info.fr/doc-polaris/PP67_—_Paramétrage_du_comportement_du_programme)